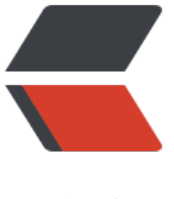

链滴

## Spring [Da](https://ld246.com)ta JPA

作者:xsx

- 原文链接:https://ld246.com/article/1482734996837
- 来源网站: [链滴](https://ld246.com/member/xsx)
- 许可协议:[署名-相同方式共享 4.0 国际 \(CC BY-SA 4.0\)](https://ld246.com/article/1482734996837)

## **pom.xml**

version="1.0" encoding="UTF-8"?>

<project xmlns="http://maven.apache.org/POM/4.0.0"

xmlns:xsi="http://www.w3.org/2001/XMLSchema-instance"

```
xsi:schemaLocation="http://maven.apache.org/POM/4.0.0 http://maven.apache.org/xsd/mav
n-4.0.0.xsd">
```
<modelVer[sion>4.0.0modelVersion>](http://www.w3.org/2001/XMLSchema-instance)

```
\mathbb{R}
```

```
<groupId>com.ejtgroupId>
```

```
<artifactId>JerseyDemoartifactId>
```

```
<version>1.0-SNAPSHOTversion>
```
 $\mathsf{\Pi}$ 

```
<packaging>jarpackaging>
```
 $\mathsf{\Pi}$ 

```
<name>rest-versioningname>
```

```
<description>Demo project for spring boot jersey restdescription>
```
 $\mathsf{\Pi}$ 

```
<parent>
```

```
<groupId>org.springframework.bootgroupId>
```
<artifactId>spring-boot-starter-parentartifactId>

<version>1.4.2.RELEASEversion>

```
 <relativePath/>
```
#### parent>

 $\Box$ 

```
 <properties>
```
<java.version>1.8java.version>

properties>

```
Ш
```

```
 <dependencies>
```
 $\mathbb{L}$ 

```
 <dependency>
```
<groupId>org.springframework.bootgroupId> <artifactId>spring-boot-starter-jerseyartifactId>

#### dependency>

<dependency>

<groupId>org.springframework.datagroupId>

<artifactId>spring-data-jpaartifactId>

<version>1.10.5.RELEASEversion>

#### dependency>

<dependency>

<groupId>org.springframework.datagroupId>

<artifactId>spring-data-rest-webmvcartifactId>

<version>2.5.5.RELEASEversion>

#### dependency>

<dependency>

<groupId>org.springframework.bootgroupId>

<artifactId>spring-boot-starter-data-jpaartifactId>

#### dependency>

<dependency>

<groupId>mysqlgroupId>

<artifactId>mysql-connector-javaartifactId>

dependency>

dependencies>

 $\begin{bmatrix} 1 \\ 2 \end{bmatrix}$ 

```
 <build>
```
<plugins>

<plugin>

<groupId>org.springframework.bootgroupId> <artifactId>spring-boot-maven-pluginartifactId> plugin>

<plugin>

<groupId>org.apache.maven.pluginsgroupId>

<artifactId>maven-compiler-pluginartifactId>

<configuration>

<source>1.7source>

<target>1.7target>

configuration>

plugin>

plugins>

build>

project>

## **实体类**

package com.ejt.jersey.entity;

 $\begin{bmatrix} 1 \\ 2 \end{bmatrix}$ 

import javax.persistence.Entity;

import javax.persistence.GeneratedValue;

import javax.persistence.GenerationType;

import javax.persistence.Id;

 $\hfill\Box$ 

/\*\*

```
● Created by xushixin on 2016/12/8.
```
### \*/

@Entity

public class User {

```
\begin{bmatrix} 1 & 1 \\ 1 & 1 \end{bmatrix}
```
@Id

```
@GeneratedValue(strategy = GenerationType.AUTO)
```
private int id;

private String name;

private int age;

 $\hfill \square$ 

```
 protected User() {
```
}

```
\begin{bmatrix} 1 \\ 2 \end{bmatrix}
```

```
public User(String name, int age) {
```
this.name = name;

```
this.age = age;
```
}

```
\begin{bmatrix} 1 \\ 2 \end{bmatrix}
```

```
public String getName() {
```
return name;

```
}
\hfill\Boxpublic void setName(String name) {
this.name = name;
}
\begin{bmatrix} 1 \\ 2 \end{bmatrix}
```

```
public int getAge() {
```

```
return age;
}
\mathsf{\Pi}public void setAge(int age) {
this.age = age;
}
```
}

这里有一个Customer类有三个属性,id,firstName和lastName。 你也有两个构造函数。 默认构造 数只存在为了JPA的目的。 你不会直接使用它, 所以它被指定为protected。 另一个构造函数是用于 建要保存到数据库的Customer实例的构造函数。

Customer类用@Entity注释,表示它是一个JPA实体。 对于缺少@Table注释,假设此实体将映射到 为Customer的表。

该Customer的id属性与注解@Id使JPA将其识别为对象的ID。 使用注解@GeneratedValue表明, 应 自动生成ID的策略。

另外两个属性name和age没有留下注释。 假设它们将被映射到与属性本身是相同名称的列。

## **Controller类**

package com.ejt.jersey.cotroller;

 $\mathbb{R}$ 

/\*\*

• Created by xushixin on 2016/12/9.

\*/

 $\overline{\Pi}$ 

import java.util.List;

 $\mathbb{R}$ 

import com.ejt.jersey.entity.User;

import org.springframework.data.repository.PagingAndSortingRepository;

import org.springframework.data.repository.query.Param;

import org.springframework.data.rest.core.annotation.RepositoryRestResource;

 $\mathsf{\Pi}$ 

```
@RepositoryRestResource(collectionResourceRel = "people", path = "people")
```
public interface PersonRepository extends PagingAndSortingRepository<User, Long> {

 $\begin{bmatrix} 1 \\ 2 \end{bmatrix}$ 

List<User> findByName(@Param("name") String name);

 $\begin{bmatrix} 1 \\ 2 \end{bmatrix}$ 

}

此存储库是一个接口,将允许您执行涉及Person对象的各种操作。 它通过扩展Spring Data Commo s中定义的PagingAndSortingRepository接口来获取这些操作。

在运行时, Spring Data REST将自动创建此接口的实现。 然后, 它将使用@RepositoryRestResourc 注释来指示Spring MVC在/ people处创建RESTful端点。

要导出存储库,不需要@RepositoryRestResource。 它仅用于更改导出详细信息,例如使用/ peopl 而不是/ users的默认值。

在这里,您还定义了一个自定义查询,以基于Name检索User对象的列表。 您将在本指南中了解如何 一步调用。

package com.ejt.jersey;

 $\hfill\Box$ 

/\*\*

● Created by xushixin on 2016/12/8.

\*/

import org.springframework.boot.SpringApplication;

import org.springframework.boot.autoconfigure.SpringBootApplication;

 $\Box$ 

@SpringBootApplication

public class SpringBootJerseyApplication {

 $\mathbb{R}$ 

public static void main(String[] args) {

SpringApplication.run(SpringBootJerseyApplication.class, args);

}

}

@SpringBootApplication是一个方便的注释,添加以下所有内容:

● @Configuration将类标记为应用程序上下文的bean定义的源。

● @EnableAutoConfiguration告诉Spring Boot根据类路径设置,其他bean和各种属性设置开始添 bean。

● 通常你会为Spring MVC应用程序添加@EnableWebMvc,但是Spring Boot在类路径上看到 pring-webmvc时会自动添加它。 这将应用程序标记为Web应用程序,并激活关键行为,如设置Disp tcherServlet。

● @ComponentScan告诉Spring在jersey包中查找其他组件, 配置和服务, 使它能够找到控 器。

main () 方法使用Spring Boot的SpringApplication.run () 方法来启动应用程序。 你有没有注意 没有一行XML? 也没有web.xml文件。 这个Web应用程序是100%纯Java, 你不必处理配置任何管 或配置文件。

Spring Boot自动启动Spring Data JPA以创建PersonRepository的具体实现,并将其配置为使用JP 与后端数据库通信。

Spring Data REST构建在Spring MVC之上。 它创建了一个Spring MVC控制器, JSON转换器以及 供RESTful前端所需的其他bean的集合。 这些组件链接到Spring Data JPA后端。 使用Spring Boot 是所有自动配置; 如果你想研究它是如何工作的, 你可以从Spring Data REST中的RepositoryRestMv Configuration开始。

## **配置文件application.yml**

server:

port: 8080

 $\mathbb{R}$ 

spring:

datasource:

name: dataSource

driver-class-name: com.mysql.jdbc.Driver

url: jdbc:mysql://192.168.1.201:3306/xsxdb

username: xushixin

password: ejtone123

initial-size: 1

min-idle: 1

max-wait: 6000

time-between-eviction-runs-millis: 60000

min-evictable-idle-time-millis: 300000

validation-query: select \*

test-while-idle: true

test-on-borrow: false

test-on-return: false

## **Service层为调用,省略.**

# **Jersey不能用,路径全部被JPA拦截,故Jersey代码不再贴 来,请自行查看。**

因为路径全部被拦截,还需要某些准备工作,暂时抛开这个问题。注:JerseyConfig.java里面的@Ap licationPath注解是指定jersey的路径,如果不设置即为默认根目录,将导致所有路径均不可用,状 码204(访问成果但是没有任何数据,不做任何操作,也不导向新的地址)。